Raphaël.js **Lab 5**

February 21, 2013 – Michael Porath (@poezn)

## **Assignment 2 Examples**

**NUMBER OF HARD ROCK CAFES** 

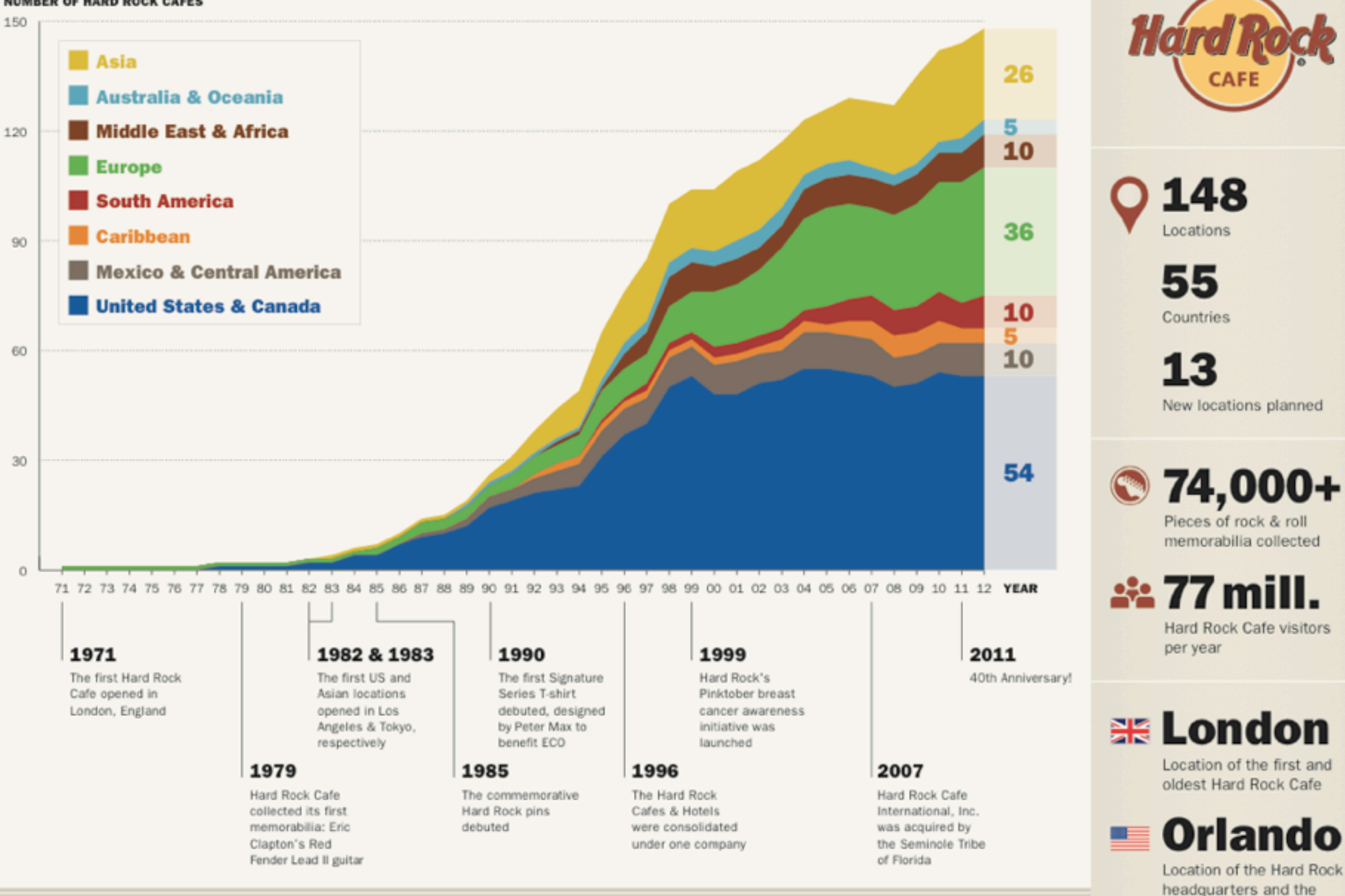

#### The Growth of Hard Rock Cafe (1971-2012)

The chart above shows the growth of Hard Rock Cafe around the world over time, broken down by geographic regions. The data only takes Hard Rock Cafes into account-other Hard Rock venues (such as Hard Rock Live and Hard Rock Hotel & Casino) are excluded.

#### INFO 247 :: Assignment #2 :: Raymon Sutedjo-The

largest Hard Rock Cafe

SOURCES http://www.hardrock.com/corporate/history.aspx http://www.hardrock.com/locations.aspx http://en.wikipedia.org/wiki/Hard\_Rock\_Cafe

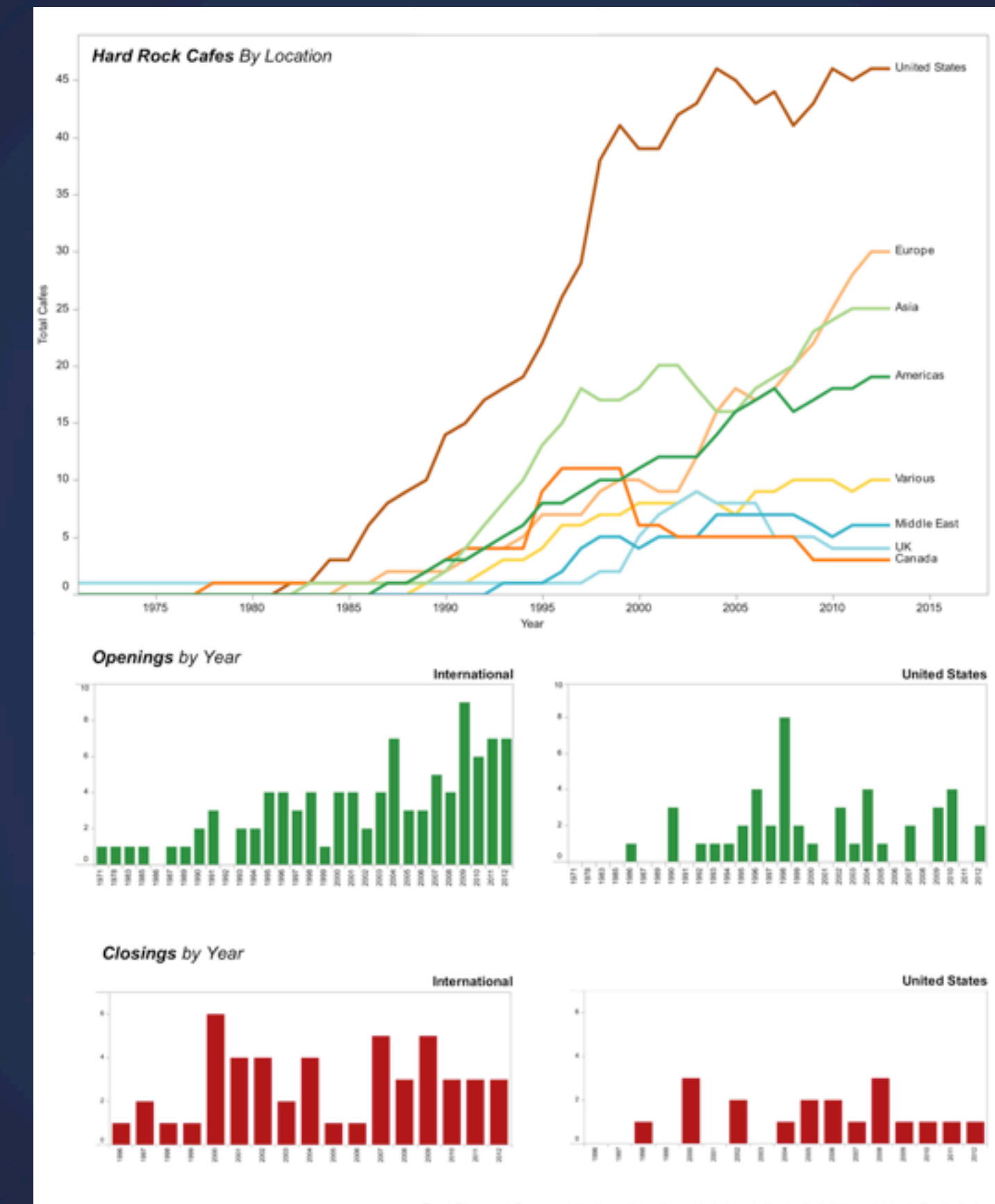

Fred Chasen | Source: http://en.wikipedia.org/wiki/Hard\_Rock\_CafellList\_of\_Hard\_Rock\_Cafes

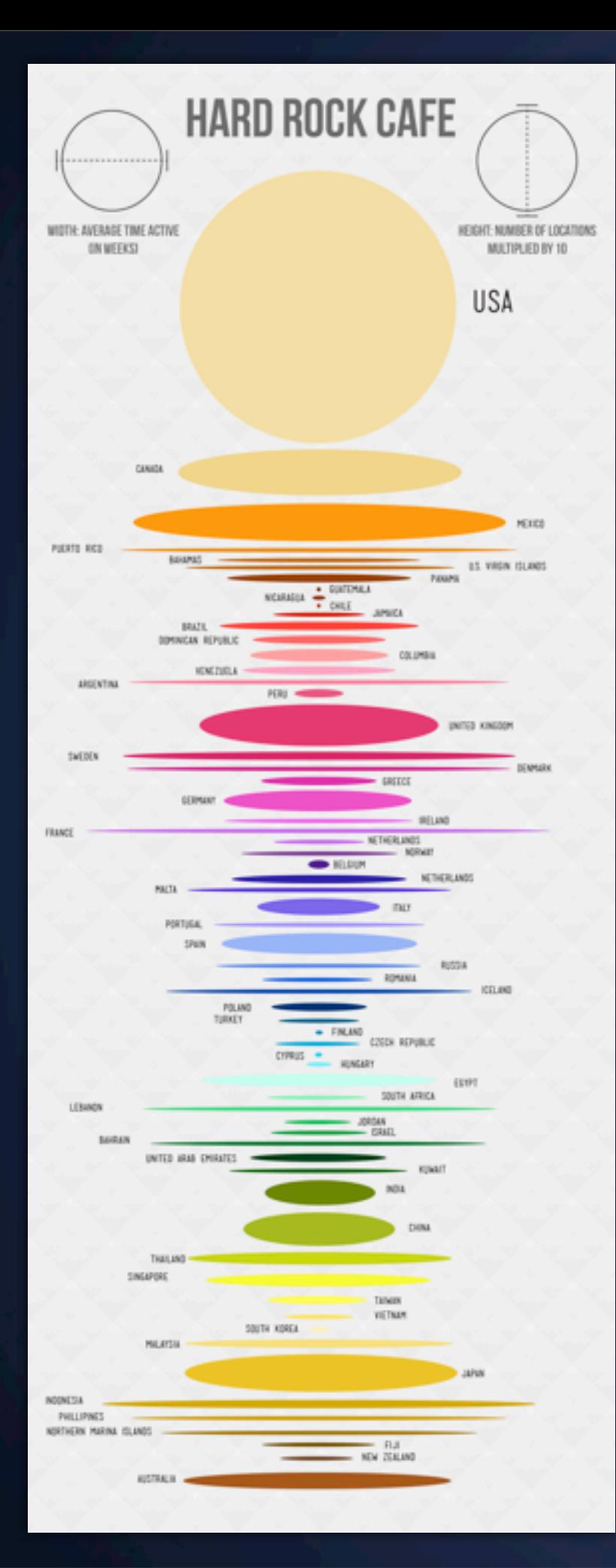

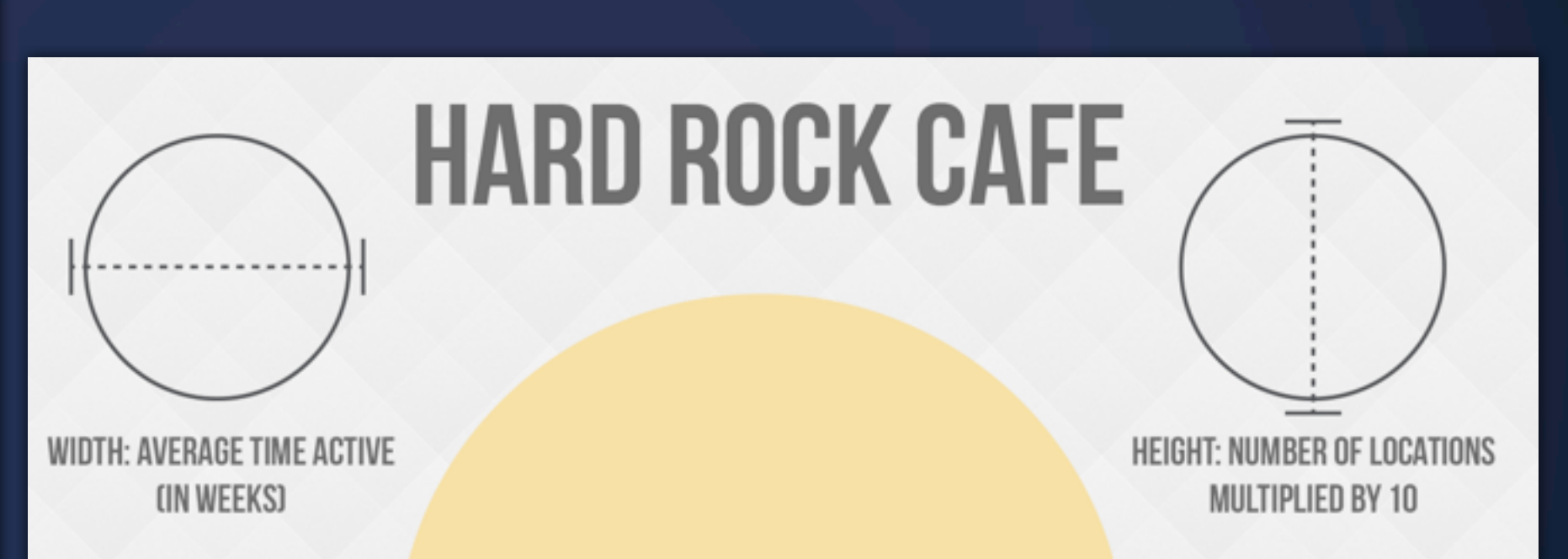

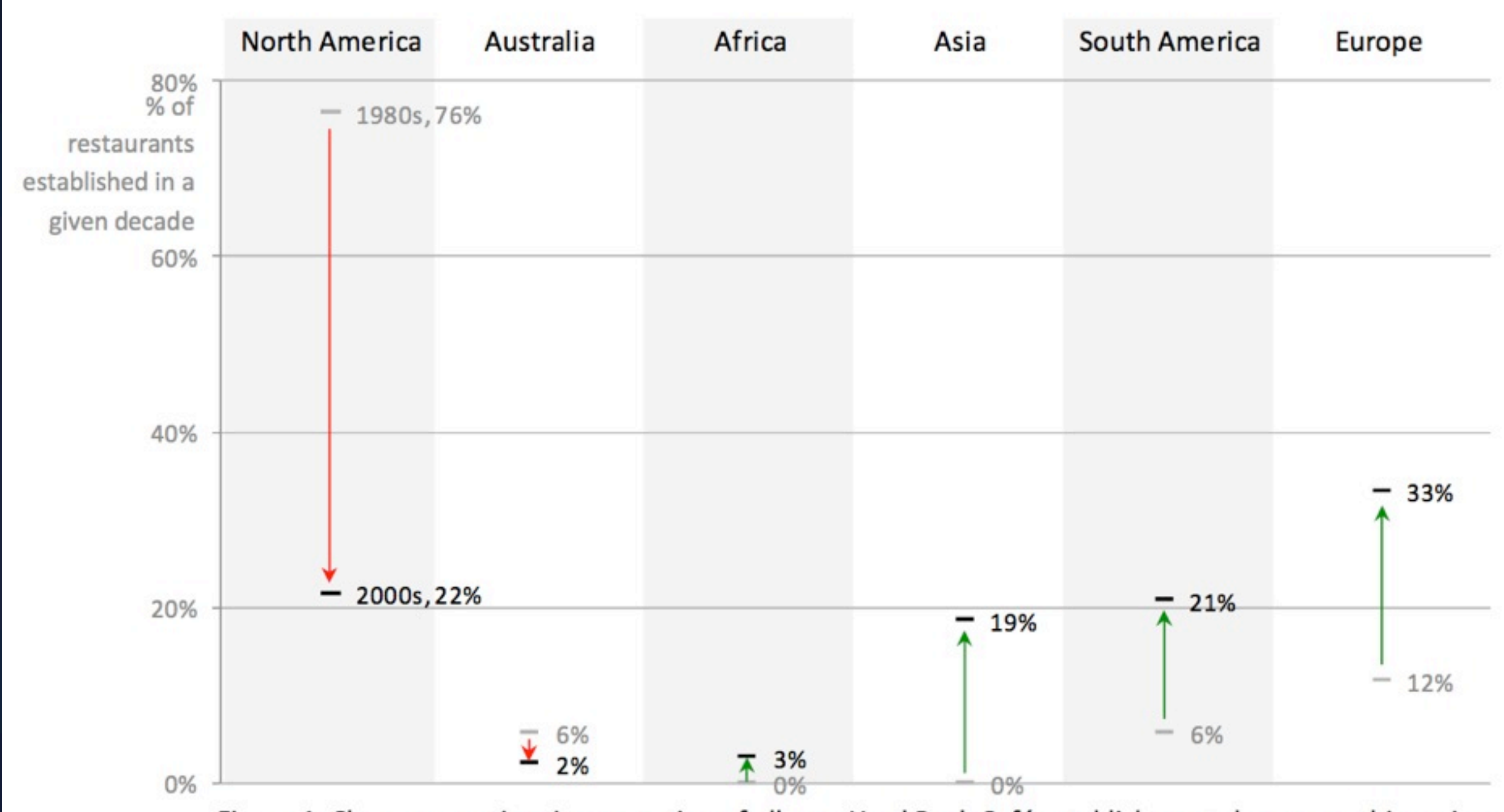

Figure 1. Change over time in proportion of all new Hard Rock Café establishments by geographic region.

# **Raphaël.js**

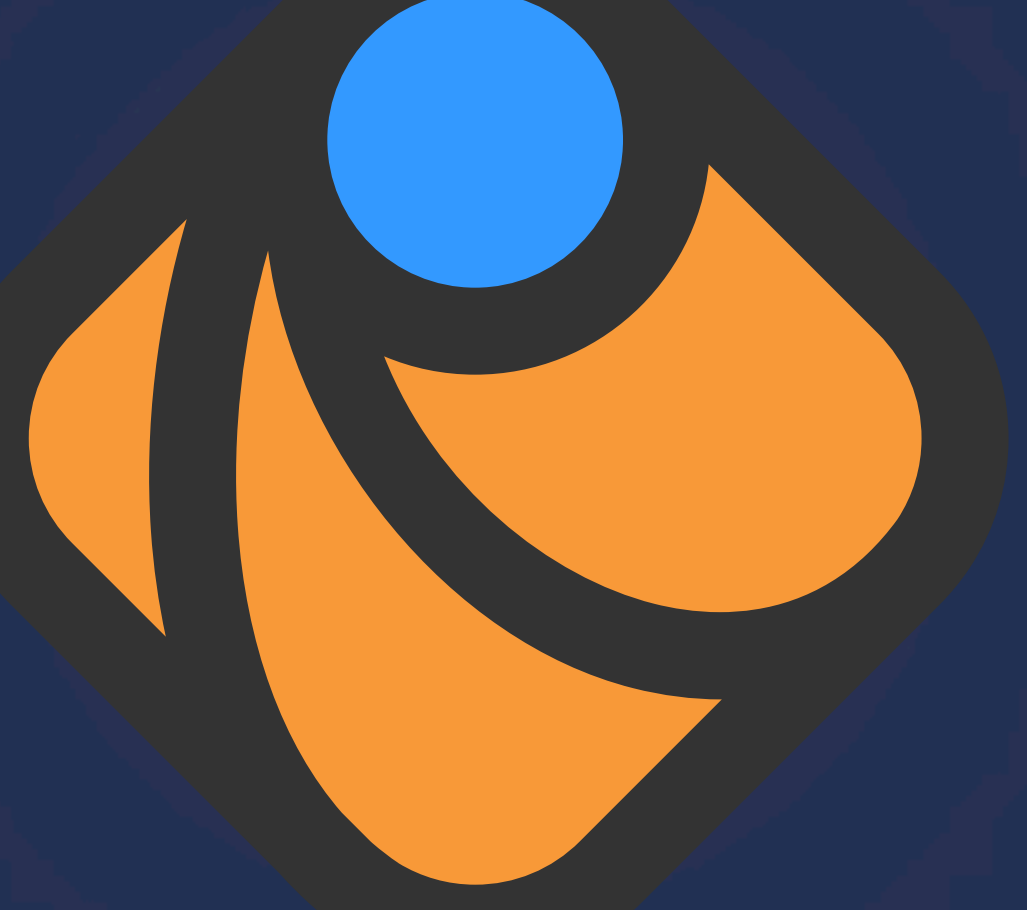

### <http://raphaeljs.com/>

### **Raphaël.js** What it's used for

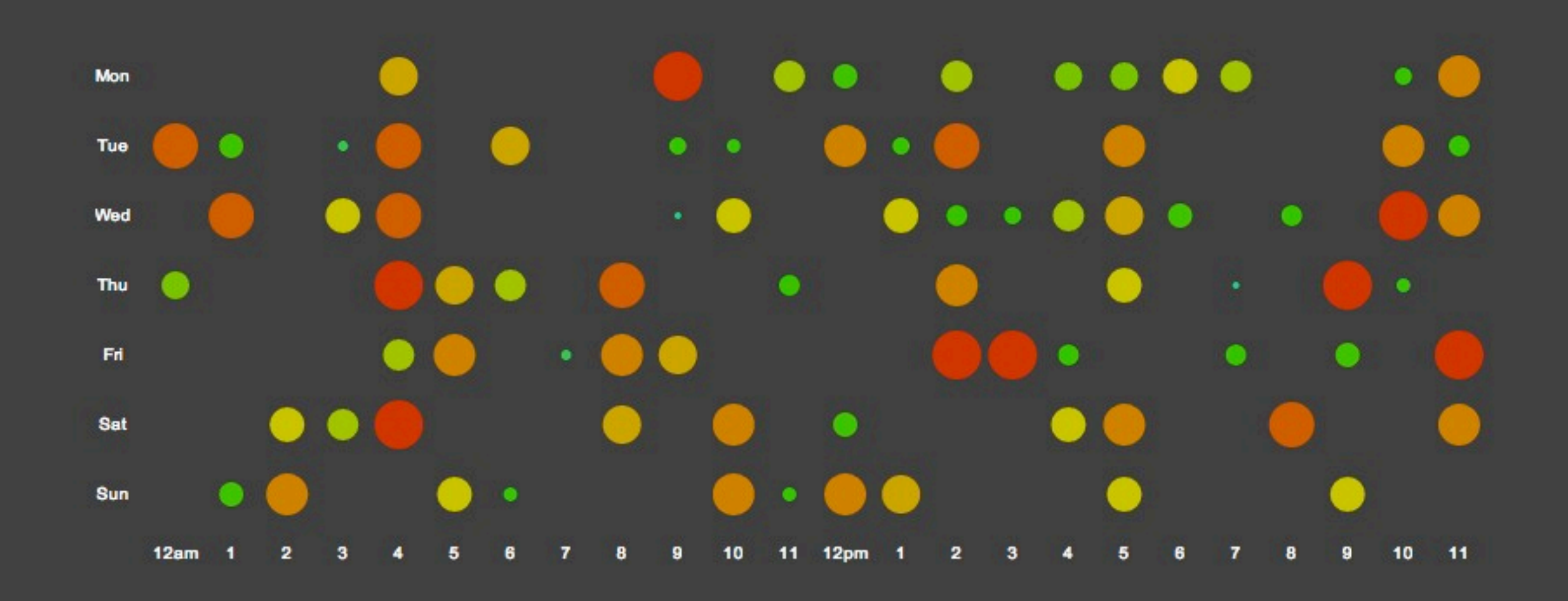

### **Raphaël.js** Reference / Examples / Documentation

#### <http://raphaeljs.com/reference.html>

### **Traditional Development** Text Editor and Browser

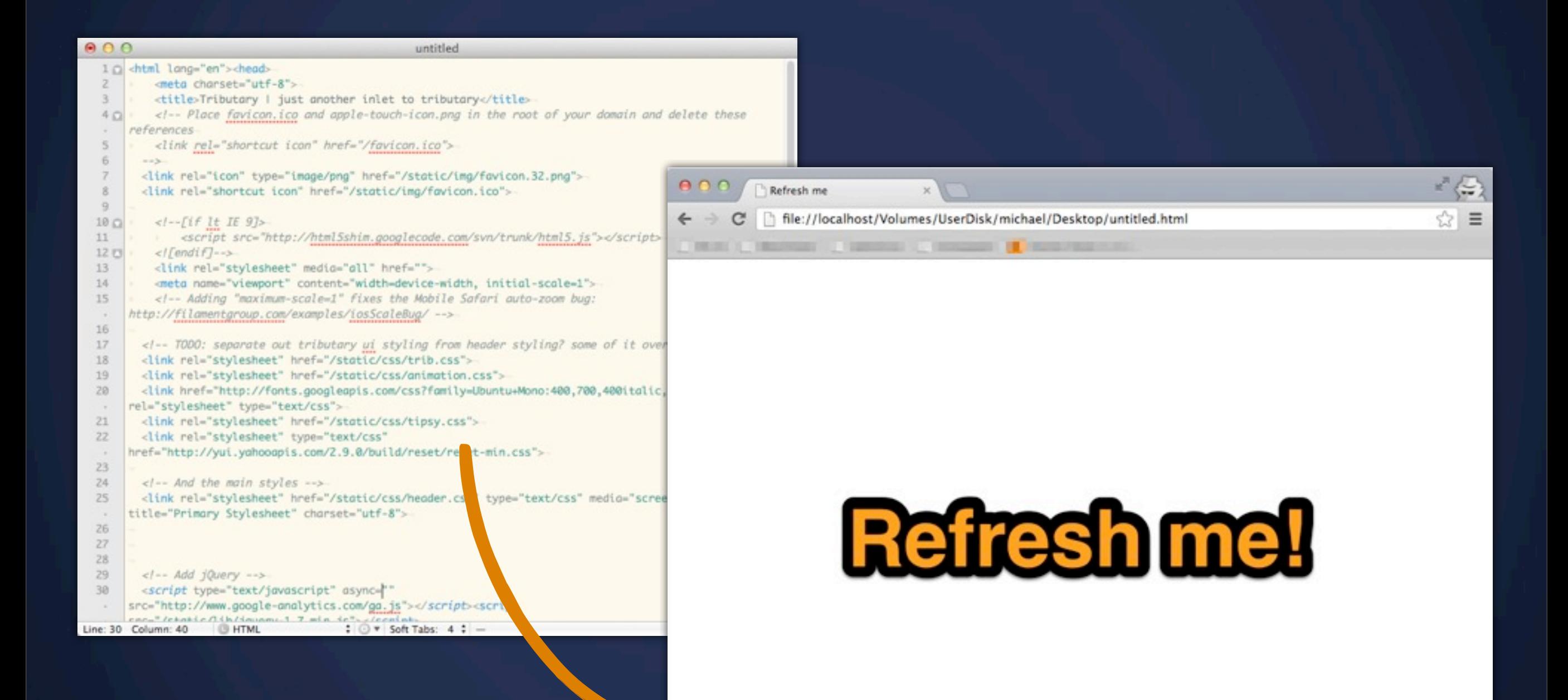

## **Tributary**

In-Browser Editor

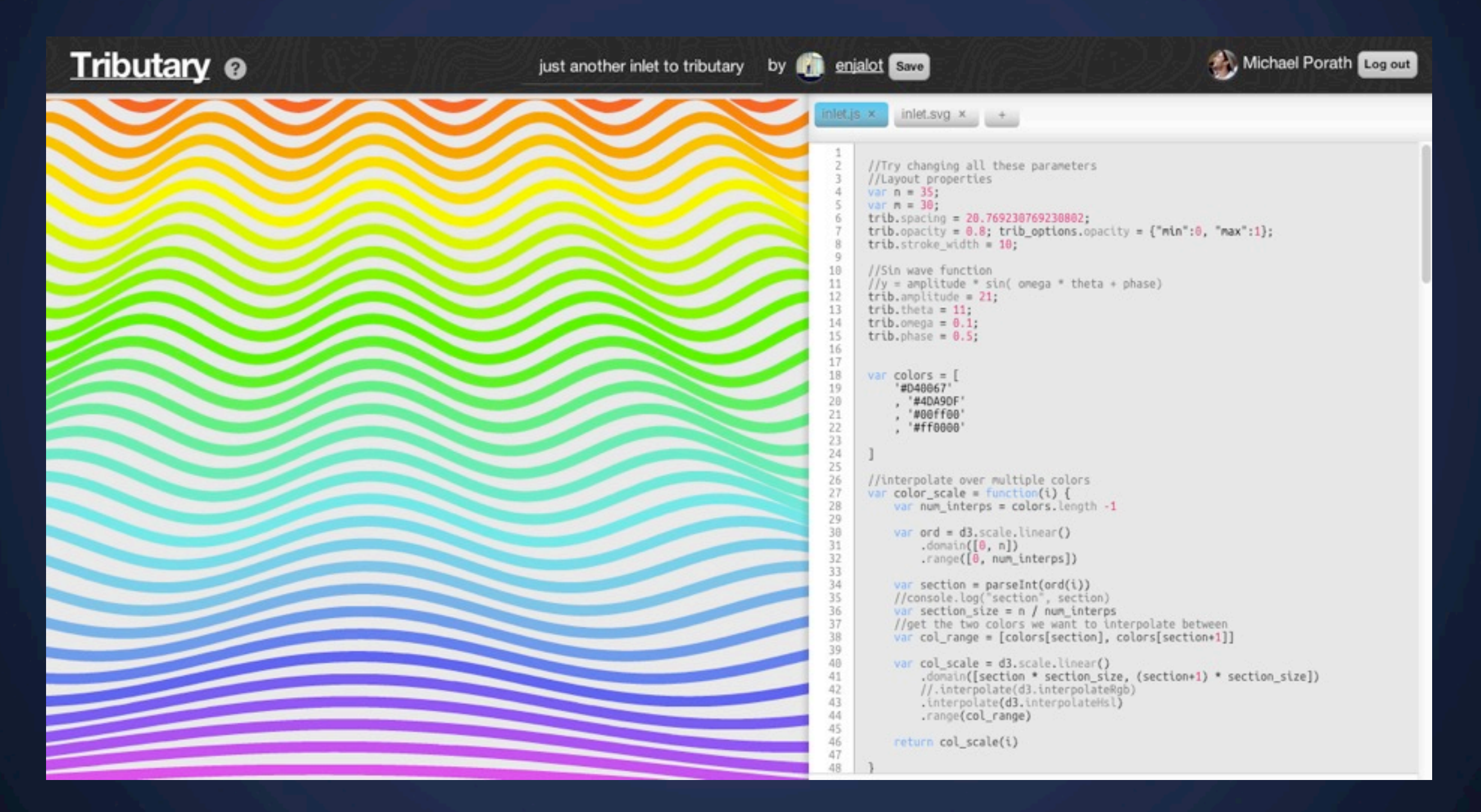

[http://tributary.io](http://tributary.io/)

# **Tributary**

In-Browser Editor

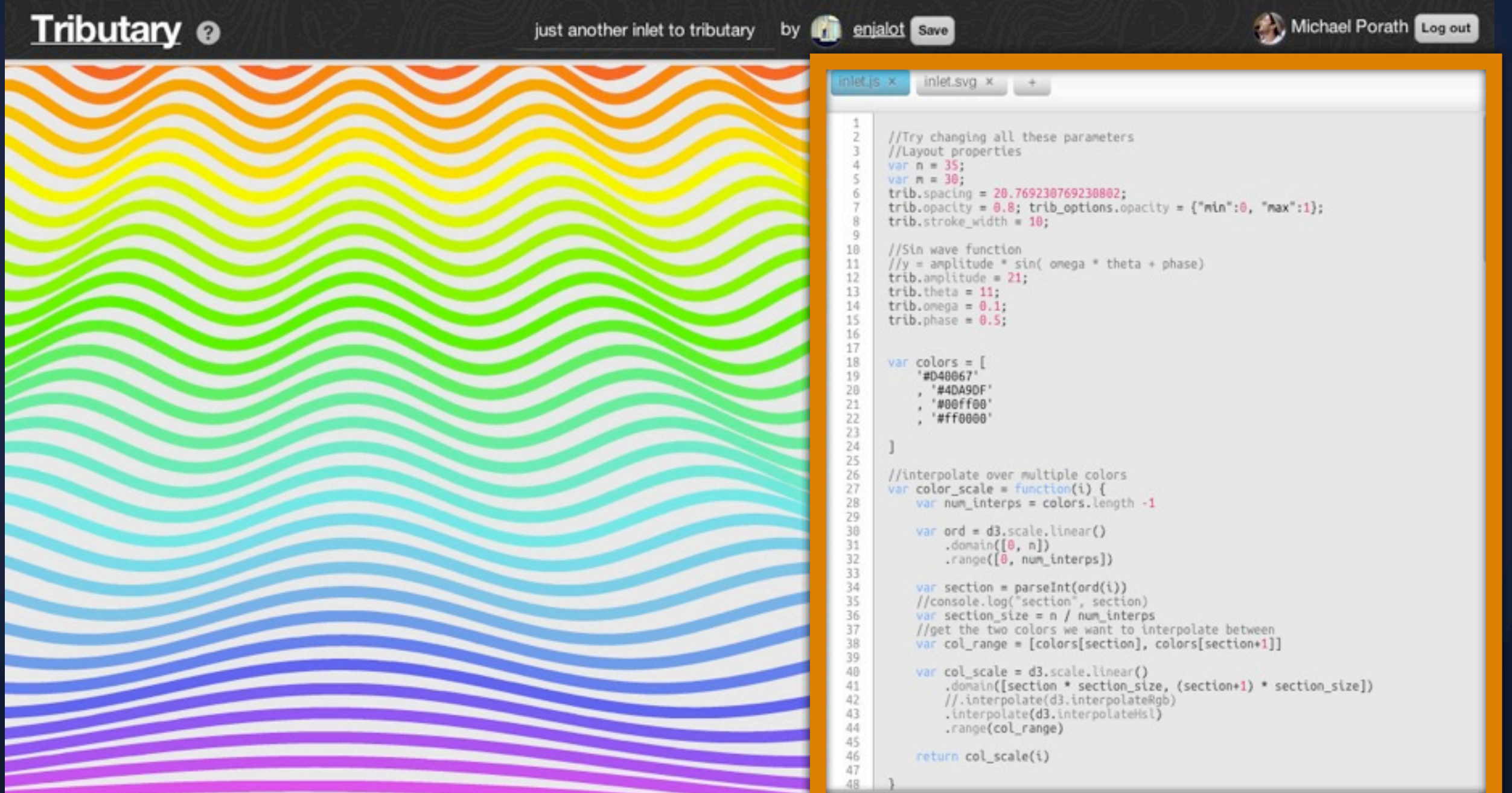

[http://tributary.io](http://tributary.io/)

### **Tributary** In-Browser Editor

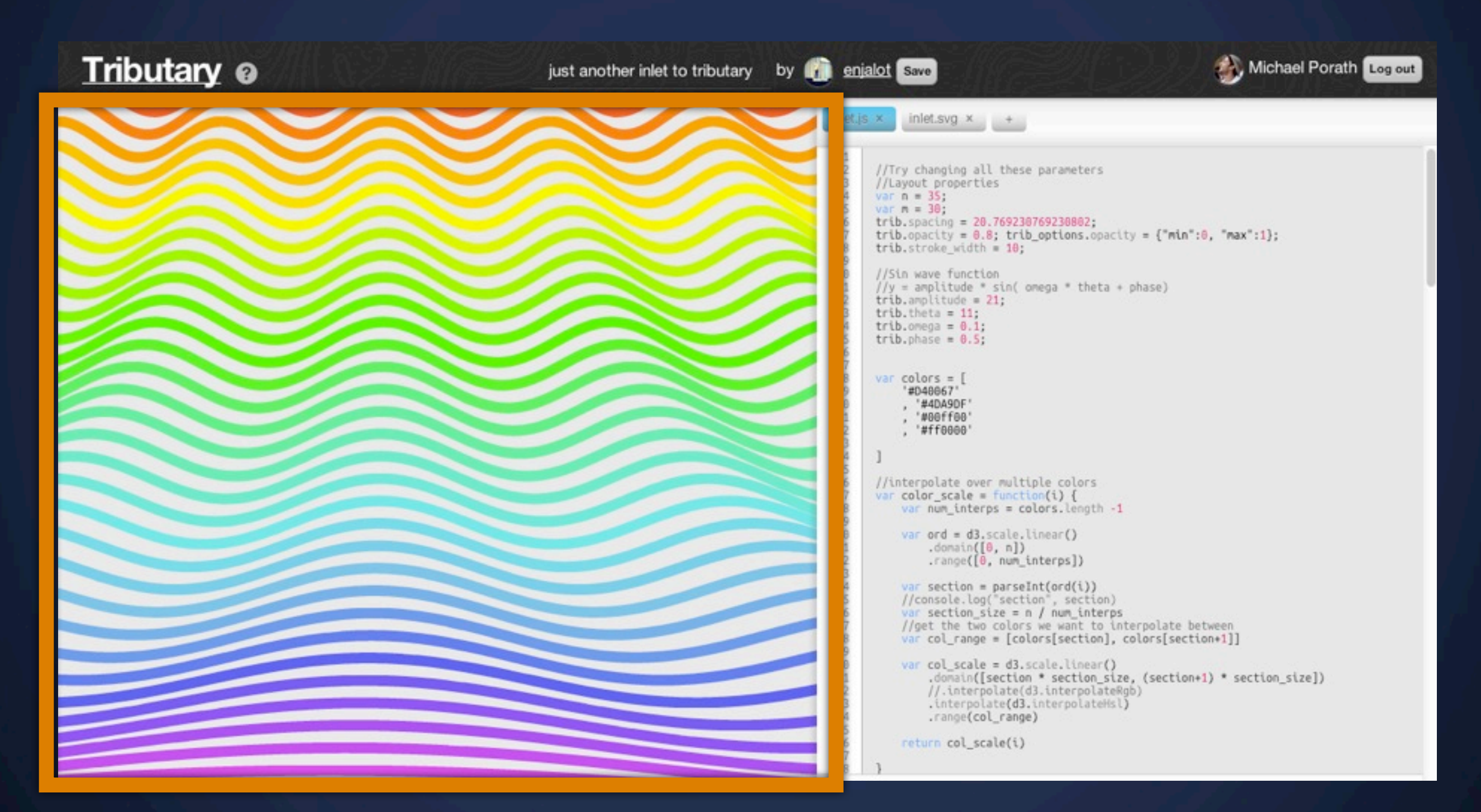

[http://tributary.io](http://tributary.io/)

# **Your Turn - Exercise 1**

Blank Slate

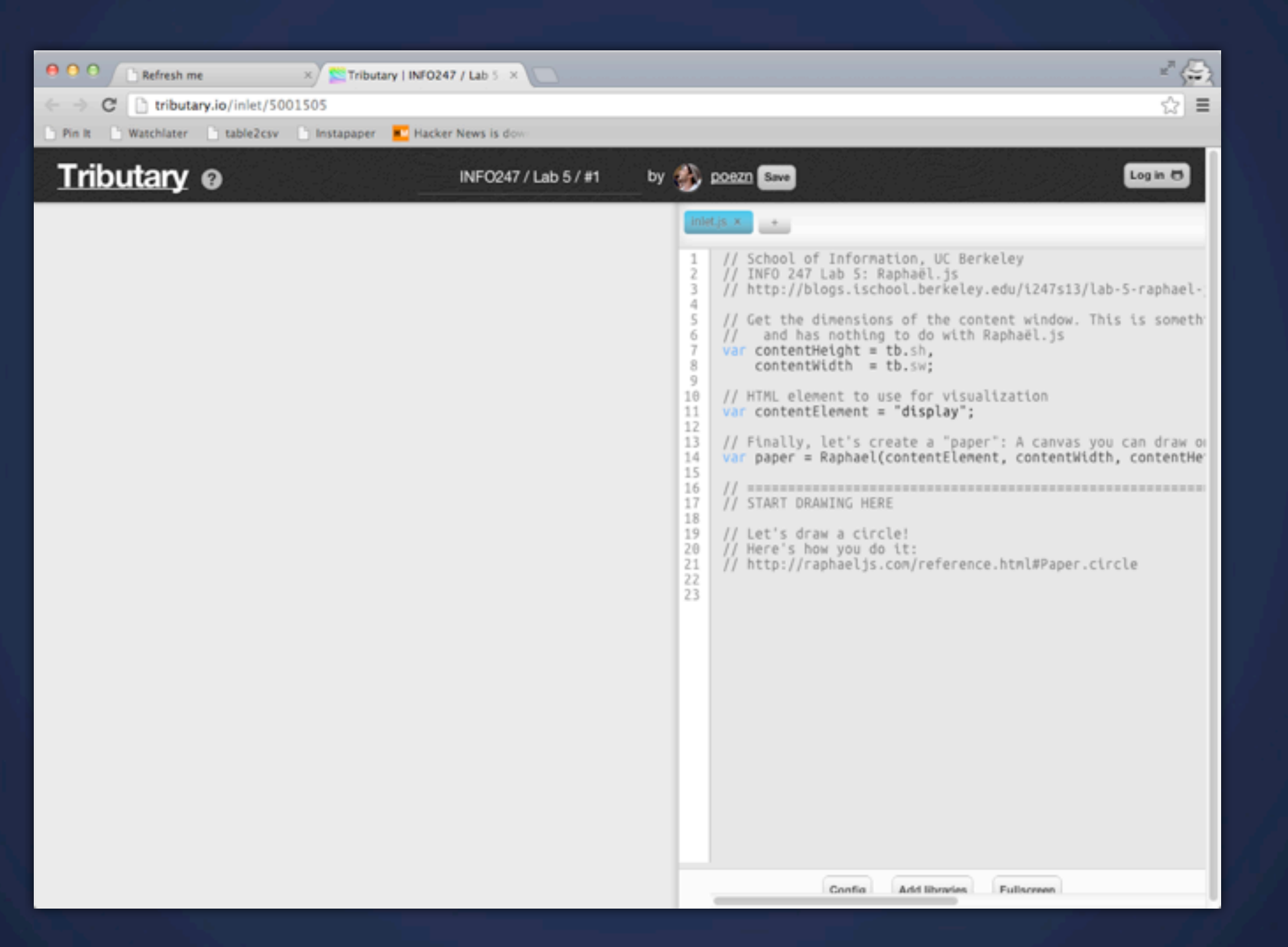

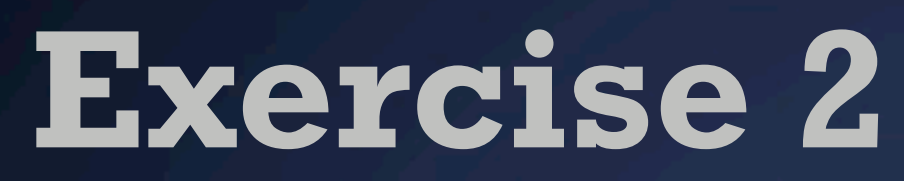

#### Data driven properties

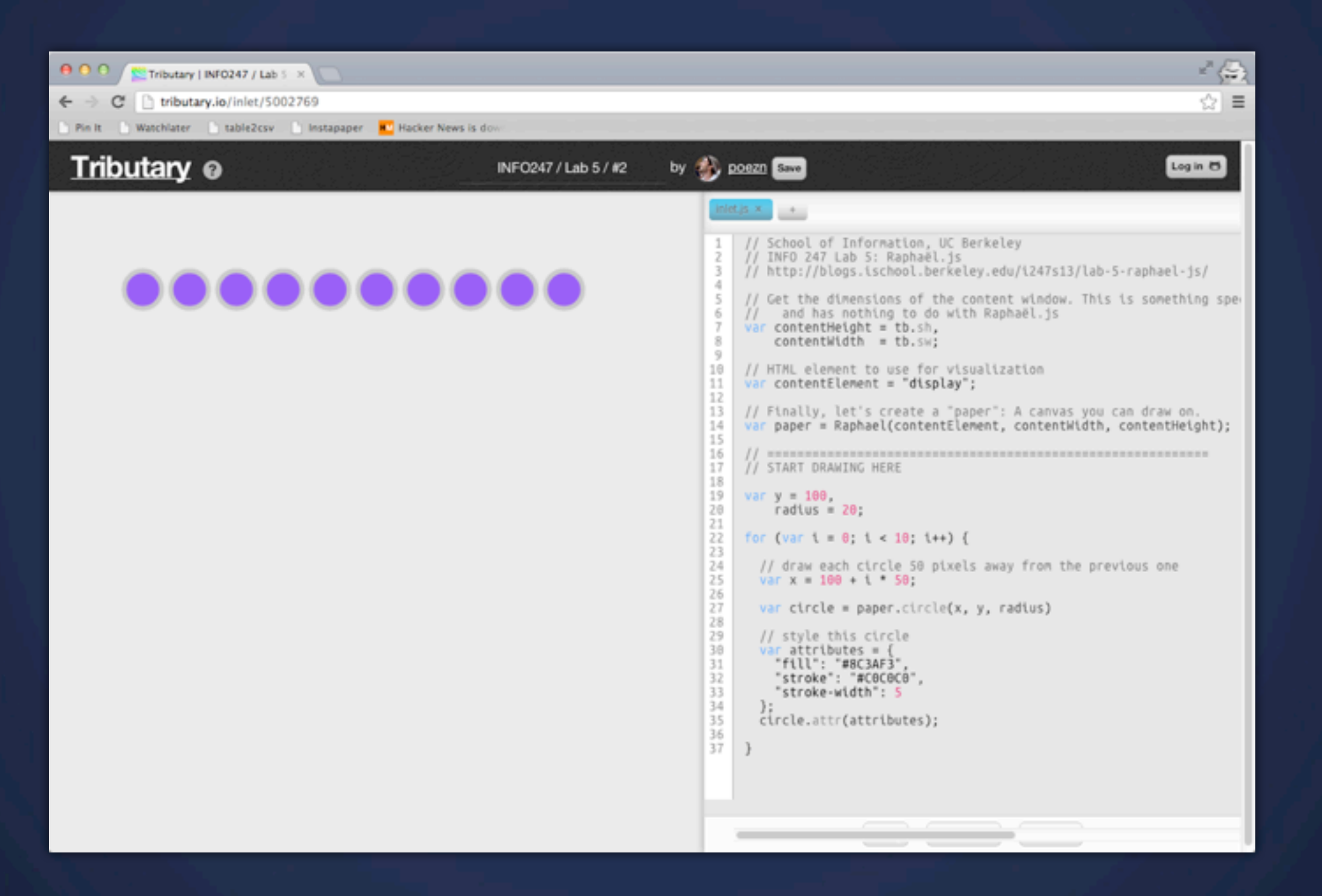

### **Exercise 3** Bar Chart

#### **Top 10 Banana Producers by Annual Production** India 440 **Brazil** 253 **Ecuador** 200 China 192 **Philippines** 142 Indonesia 126 Costa Rica 84 **Mexico** 72 **Thailand** 68 Colombia 62

### **Exercise 3** Bar Chart: Full Code

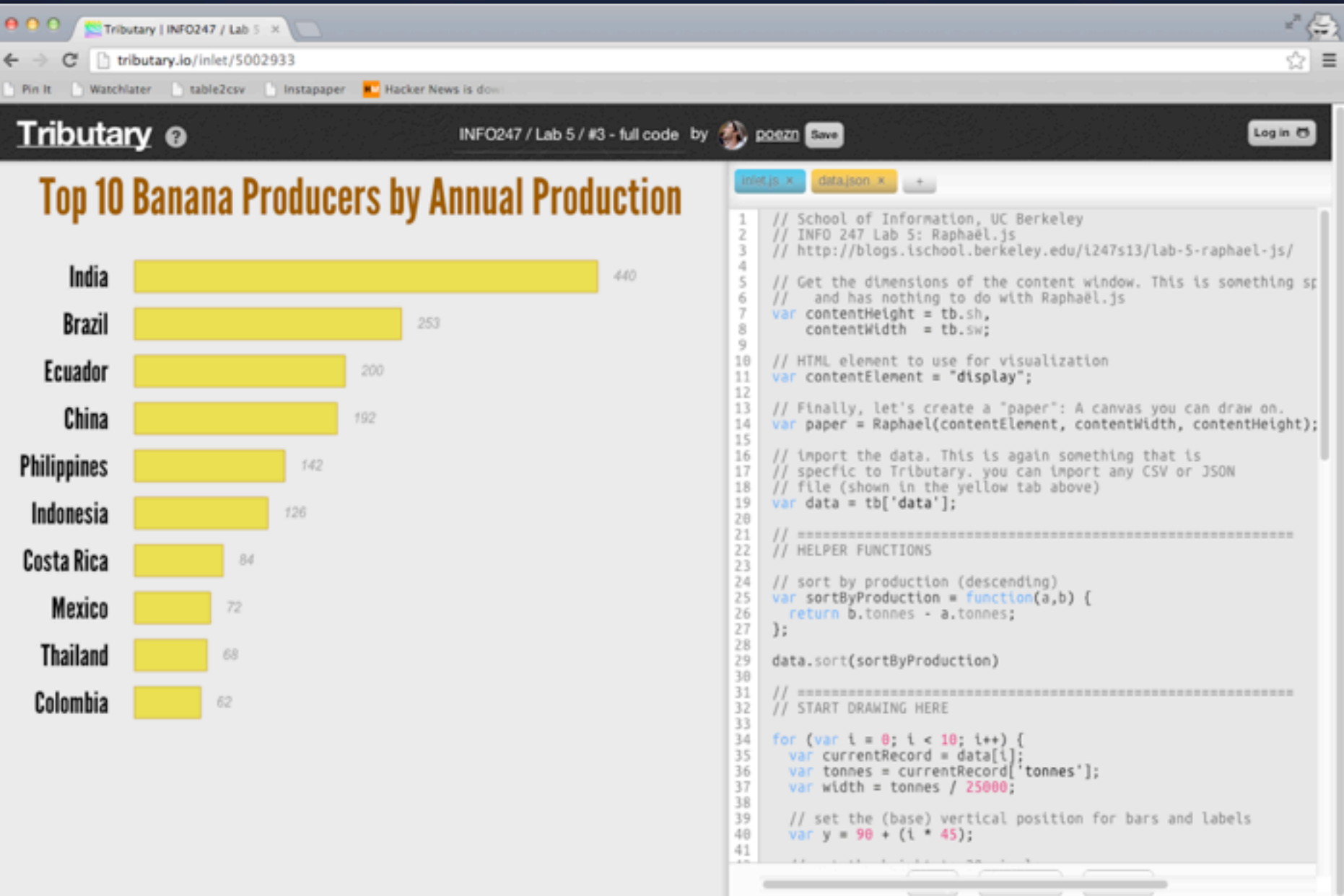

## **Exercise 4**

#### Animations

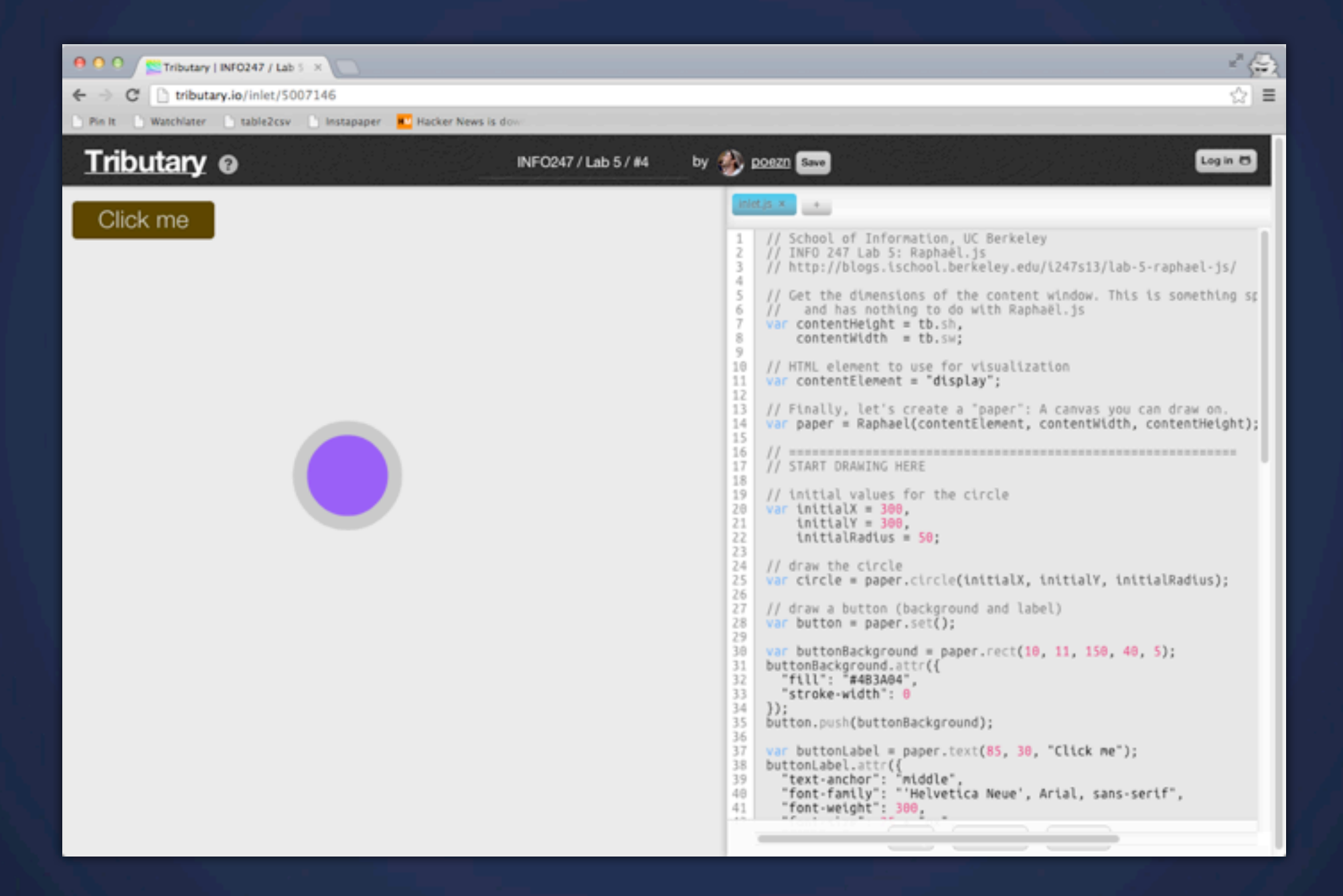

## **Exercise 5**

#### Bar chart with Animations

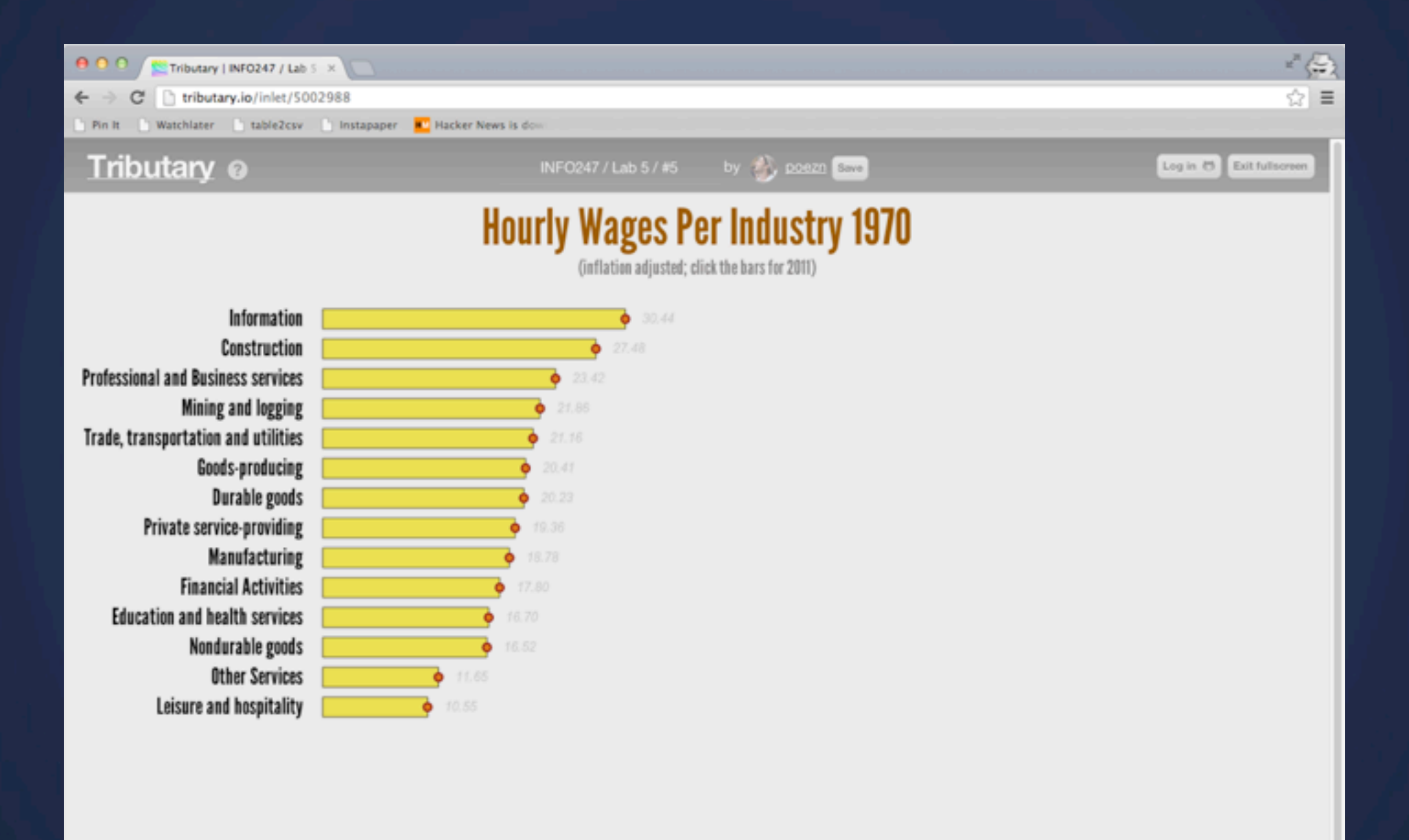

### **Tributary** Google Groups

### <https://groups.google.com/forum/#!forum/tributary>

## Color **Next Lecture**